# FINAL EXAM, VERSION 2

# CSci 127: Introduction to Computer Science Hunter College, City University of New York

## 21 May 2019

## Answer Key:

1. (a) What will the following Python code print:

```
s = "51st@Street&59th@Street&68th@Street&77th@Street"
i. print(s.count('&'))
   print(s[-6:])
   Answer Key:
   3
   Street
   stops = s.split('&')
   hc = stops[2]
ii. words = hc.split('0')
   print(words[0])
   Answer Key:
   68th
   for station in stops:
iii.
       print(station[:2])
   Answer Key:
   51
   59
   68
   77
```

(b) Consider the following shell commands:

### \$ 1s

logo.png map.png payroll.csv prog4.py prog5.py prog6.cpp

i. What is the output for:

## Answer Key:

logo.png map.png

ii. What is the output for:

\$ mkdir homework

\$ ls

## Answer Key:

homework logo.png map.png payroll.csv prog4.py prog5.py prog6.cpp

iii. What is the output for:

\$ ls -l | grep "prog" | wc -l

## Answer Key:

3

2. (a) For each row below containing a decimal and hexadecimal number, shade the box corresponding to the **largest value** in the row (or "Equal" if both entries have the same value):

|    | Decimal: | Hexadecimal: | Equal |
|----|----------|--------------|-------|
| a) | 10       | 10           | Equal |
| b) | 14       | E            | Equal |
| c) | 35       | 20           | Equal |
| d) | 21       | 15           | Equal |
| e) | 250      | FF           | Equal |

Answer Key:

```
(b) Given the function below
       def binaryStringToDecimal(binString):
           decNum = 0
           for c in binString:
               n = int(c)
               decNum = (decNum * 2) + n
           print(decNum)
        i. What is the output of binaryStringToDecimal('10')
           Answer Key:
        \ensuremath{\mathrm{ii}}. What is the output of binaryStringToDecimal('1111')
           Answer Key:
           15
           What is the output of binaryStringToDecimal('11010')
           Answer Key:
           26
3. (a) What is the value (True/False):
           in1 = True
        i. in2 = False
           out = in1 and not(in2)
           Answer Key:
           out = True
           in1 = False
        ii. in2 = False
           out = not in1 and (not in2 or in1)
           Answer Key:
           out = True
```

in1 = False
 in2 = True and in1

in3 = in1 and in2
 out = not in1 or in3

## Answer Key:

out = True

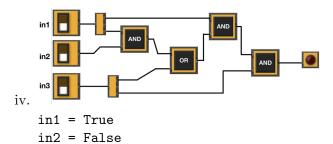

in3 = True

## Answer Key:

out = True

(b) Design a circuit that implements the logical expression:

((in1 and in2) and (not in2)) or ((in2 and not in3) or in3)

# Answer Key:

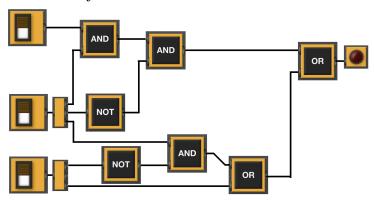

4. (a) Draw the output for the function calls:

i. mystery1(taj, 100, 20)

```
import turtle

def mystery1(tess, x, y):
    for i in range(2):
        tess.forward(x)
        tess.left(90)
        tess.left(90)

def mystery2(tina, s):
    mystery1(tina, s, s)

ii. mystery2(taj, 100)

taj = turtle.Turtle()

Answer Key:

Answer Key:
```

(b) Given the function definitions:

i. What is the output for enigma(5)?

#### Answer Key:

| 10         |
|------------|
| 10 8       |
| 10 8 6     |
| 10 8 6 4   |
| 10 8 6 4 2 |

5. Design an algorithm that prints out the number of "HONDA" cars that were issued tickets after a user-specified date from the NYC parking tickets OpenData. Specify the libraries, inputs and outputs for your algorithm and give the design in pseudocode.

| Summons Number | Plate ID | Registration State | Plate Type | Issue Date | <b>Violation Code</b> | Vehicle Body Type | Vehicle Make | Issuing Agency |
|----------------|----------|--------------------|------------|------------|-----------------------|-------------------|--------------|----------------|
| 1452304336     | HDD4487  | NY                 | PAS        | 03/01/2019 | 50                    | SUBN              | HONDA        | Р              |
| 1452304312     | HLB4369  | NY                 | PAS        | 03/01/2019 | 50                    | SDN               | NISSA        | Р              |
| 1454397573     | GYC8645  | NY                 | PAS        | 03/03/2019 | 46                    | SUBN              | FORD         | Р              |
| 1454528242     | 797AD2   | MA                 | PAS        | 03/11/2019 | 21                    | SUBN              | JEEP         | s              |
| 1440960963     | HHY4596  | NY                 | PAS        | 03/11/2019 | 21                    | SDN               | TOYOT        | s              |
| 1453641105     | HXF9462  | 99                 | PAS        | 03/14/2019 | 21                    | SUBN              | TOYOT        | S              |
| 1449273531     | HPJ5059  | NY                 | PAS        | 03/14/2019 | 14                    | SDN               | HONDA        | Р              |
| 1434121811     | T772573C | NY                 | PAS        | 03/31/2019 | 19                    | SDN               | TOYOT        | Р              |
| 1453583476     | XDDY62   | NJ                 | PAS        | 04/03/2019 | 14                    | DELV              | FUS          | Р              |
| 1453282713     | GVN2523  | NY                 | PAS        | 04/03/2019 | 21                    | SUBN              | TOYOT        | S              |
| 1448651736     | HPK2366  | NY                 | PAS        | 04/04/2019 | 48                    | SDN               | MITSU        | Р              |

Libraries: Answer Key: pandas

Input: Answer Key: The name of the CSV file and the year

Output: Answer Key: The number of cars.

**Process:** 

### Answer Key:

- (a) Ask user for file name and year.
- (b) Open the file as a dataFrame.
- (c) Select all the rows where 'Vehicle Make' is 'HONDA' and 'Issue Date' is after the date entered by the user.
- (d) Print out the number of selected rows.
- 6. Fill in the Python program that will:
  - prompt the user for the name of the input file
  - prompt the user for the name of the output file
  - read the image from the input file into a data frame
  - compute the height and width of the image
  - extract the **top quarter** of the image and save it to the output file

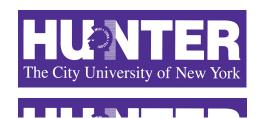

### Answer Key:

#P6, V2: saves the top quarter of an image

```
#Import the libraries for storing and displaying images:
import pandas as pd
import matplotlib.pyplot as plt
#Prompt user for input file name:
inFileName = input('Enter input image: ')
#Prompt user for output file name:
outFileName = input('Enter ouput image: ')
#Read image into a numpy array:
img = plt.imread(inFileName)
#Compute the height of the image
height = img.shape[0]
#Compute the width of the image
width = img.shape[1]
# Select top quarter and store in topQuarterImg
topQuarterImg = img[:height//4, : ]
#Save the top quarter image
plt.imsave(outFileName, topQuarterImg)
```

7. Complete the following program, based on the payroll dataset in the image below and the comments in the functions:

| Agency Name          | Agency Start Date                                                                                                    | Work Location<br>Borough                                                                                                    | Title Description  | Base Salary       | Pay Basis                                             | Regular Hours                                                             | OT Hours          |
|----------------------|----------------------------------------------------------------------------------------------------|----------------------------------------------------------------------------------------------------|--------------------|-------------------|-------------------------------------------------------|---------------------------------------------------------------------------|-------------------|
| BOARD OF<br>ELECTION | 07/28/2014                                                                                                    | MANHATTAN                                                                                                    | TEMPORARY<br>CLERK | 13.79             | per Hour                                              | 234.18                                                                    | 75.75             |
| BOARD OF<br>ELECTION | 02/28/2016                                                                                                    | QUEENS                                                                                                    | TEMPORARY<br>CLERK | 15                | per Hour                                              | 1664.55                                                                   | 87                |
| BOARD OF<br>ELECTION | 03/13/2016                                                                                                    | BRONX                                                                                                    | FINANCIAL CLERK    | 19.79             | per Hour                                              | 1638.88                                                                   | 66.25             |
| BOARD OF<br>ELECTION | 10/02/2017                                                                                                    | BRONX                                                                                                    | TEMPORARY<br>CLERK | 15                | per Hour                                              | 1195.75                                                                   | 57.5              |
| BOARD OF<br>ELECTION | 10/31/2016                                                                                                    | BRONX                                                                                                    | TEMPORARY<br>CLERK | 15                | per Hour                                              | 1339.38                                                                   | 60.75             |
| BOARD OF<br>ELECTION | 06/11/2012                                                                                                    | BRONX                                                                                                    | TEMPORARY<br>CLERK | 15                | per Hour                                              | 1258.75                                                                   | 58.25             |
|                      | BOARD OF<br>ELECTION<br>BOARD OF<br>ELECTION<br>BOARD OF<br>ELECTION<br>BOARD OF<br>ELECTION<br>BOARD OF<br>ELECTION<br>BOARD OF | BOARD OF<br>ELECTION 07/28/2014<br>BOARD OF<br>ELECTION 02/28/2016<br>ELECTION 03/13/2016<br>ELECTION 03/13/2016<br>ELECTION 10/02/2017<br>ELECTION 10/31/2016<br>ELECTION 10/31/2016<br>ELECTION 10/31/2016 | BOARD OF ELECTION  | BOARD OF ELECTION | BOARD OF   07/28/2014   MANHATTAN   TEMPORARY   13.79 | BOARD OF ELECTION   07/28/2014   MANHATTAN   TEMPORARY   13.79   per Hour | BOARD OF ELECTION |

#### Answer Key:

```
import pandas as pd

def readDataFrame():
    inFile = input('Enter input file name: ')
    salaries = pd.read_csv(inFile)
    return(salaries)

def alterDataFrame(df):
    newColName = input('Enter the name of the new column: ')
    df[newColName] = df['Base Salary'] * df['Regular Hours']
```

```
return(df, newColName)
  def printColumnAverage(df, column):
      avg = df[column].mean()
      print(avg)
  def main():
      df = readDataFrame()
      df2, newColName = alterDataFrame(df)
      printColumnAverage(df2, newColName)
  if __name__ == '__main__':
      main()
8. (a) What are the values of register $s0 for the run of this MIPS program:
      #Sample program that loops down from 100
      ADDI $s0, $zero, 100 #set s0 to 100
      ADDI $s1, $zero, 20 #use to decrement counter, $s0
      ADDI $s2, $zero, 20 #use to compare for branching
      AGAIN: SUB $s0, $s0, $s1
      BEQ $s0, $s2, DONE
      J AGAIN
      DONE: #To break out of the loop
      Answer Key:
      100
      80
      60
```

(b) Indicate what modifications are needed to the MIPS program (repeated below) so that it decrements by 10 all the way down to 0 (shade in the box for each line that needs to be changed and rewrite the instruction in the space below).

#### Answer Key:

40 20

```
#Sample program that loops down from 100
ADDI $s0, $zero, 100 #set s0 to 100
ADDI $s1, $zero, 10 #use to decrement counter, $s0
ADDI $s2, $zero, 0 #use to compare for branching
AGAIN: SUB $s0, $s0, $s1
BEQ $s0, $s2, DONE
J AGAIN
DONE: #To break out of the loop
```

9. What is the output of the following C++ programs?

```
//Quote by George R.R. Martin, A Game of Thrones
   #include <iostream>
   using namespace std;
   int main()
     cout << "A mind needs books ";</pre>
(a)
     cout << "as \na sword needs ";</pre>
     cout << "a whetstone," << endl;</pre>
     cout << "if it is to keep its edge.";</pre>
     return 0;
   }
   Answer Key:
   A mind needs books as
   a sword needs a whetstone,
   if it is to keep its edge.
   //More GOT
   #include <iostream>
   using namespace std;
   int main()
     int count = 3;
     while (count > 0) {
(b)
        cout <<"Winter is coming ";</pre>
        count--;
     }
      cout << "!\nNothing burns ";</pre>
     cout << "like the cold." << endl;</pre>
     return 0;
   }
   Answer Key:
   Winter is coming Winter is coming Winter is coming !
```

Nothing burns like the cold.

```
//tic tac toe
        #include <iostream>
        using namespace std;
        int main()
        {
            int i, j;
            for (i = 0; i < 3; i++)
    (c)
                for (j = 0; j < 3; j++)
                     if (j % 2 == 0)
                         cout << "X";
                     else
                         cout << "0";
                cout << endl;</pre>
            }
          return 0;
        }
        Answer Key:
       XOX
        XOX
        XOX
10. (a) Translate the following program into a complete C++ program:
        #Python Loops, V2:
        for i in range(100,0,-10):
            print(i)
        Answer Key:
        //C++ Loop, V2
        #include <iostream>
        using namespace std;
        int main()
        {
            int i;
            for (i = 100; i > 0; i=i-10) {
                cout << i << endl;</pre>
            }
          return 0;
        }
```

(b) Write a **complete C++ program** to compute the ticket price to enter the Metropolitan Museum of Art. Your program must ask the user for their age and print "Child: \$0" if the age entered is 12 or less, "Adult: \$25" if the age entered is less than 65, and "Senior: \$17" otherwise.

# Answer Key:

```
//Prints ticket price for the Met
#include <iostream>
using namespace std;
int main()
{
    cout << "Please enter your age: ";</pre>
    int age = 0;
    cin >> age;
    if (age <= 12)
        cout << "Child: 0\n";
    else if (age < 65)
        cout << "Adult: $25\n";</pre>
    else
        cout << "Senior: 17\n";
  return 0;
}
```